## SAP ABAP table /MRSS/T\_GEO\_TRVL\_PROFILE\_DATA {Profile for Travel Time Calculation}

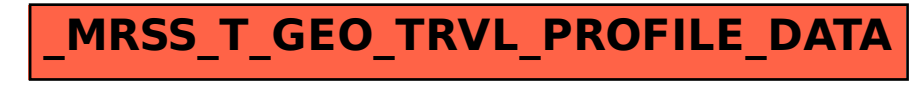